## **Southampton**

## **Dictionary use in exams**

You may be able to use a translation dictionary in some exams. This will be clearly marked on the rubric (the instructions on the front of the exam paper).

If one is permitted, there are restrictions on the style of the dictionary you can use in exam conditions. Only those with a direct translation are allowed; any dictionaries that offer a definition will be confiscated.

Translation dictionaries are called 'Word to Word' – as in this example

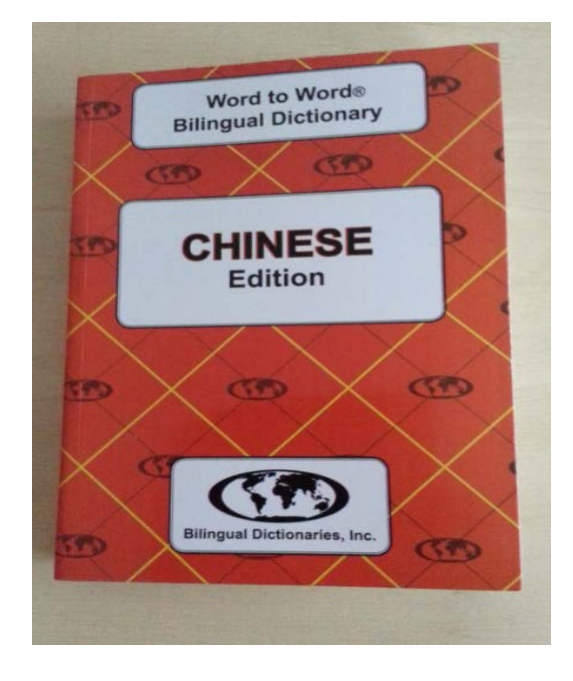

These only have direct translation from one language to another:

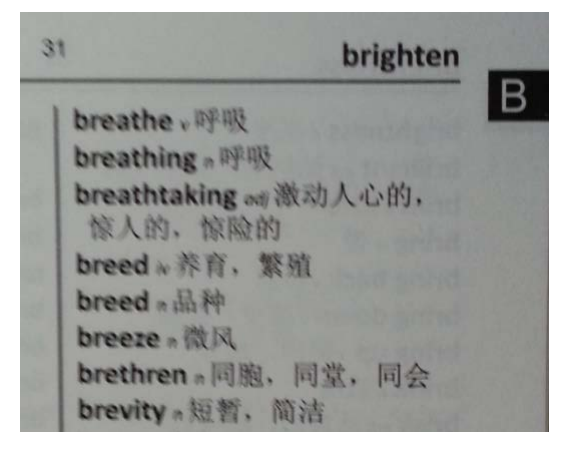

Other dictionaries which offer definitions are not permitted in the exam room and will be confiscated:

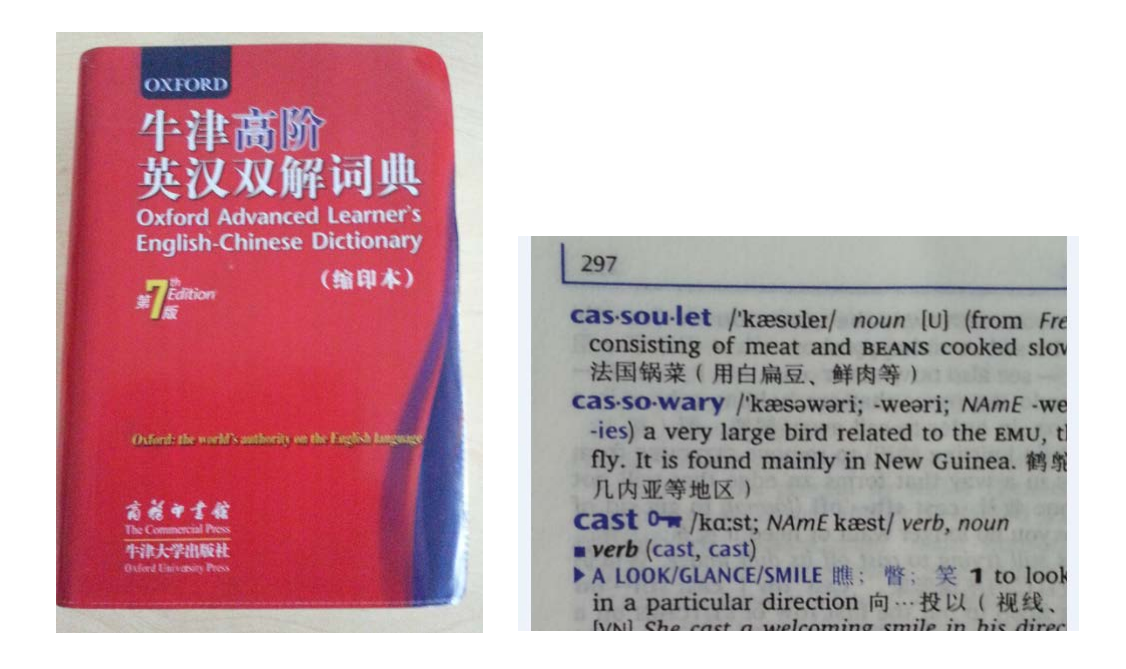

Any dictionaries used in an exam must be free of notes; if you have a word to word dictionary with notes in the margin, the invigilator will confiscate it.

## What to do if you have brought the wrong dictionary to your exam

The invigilator will confiscate it from you and identify it with your name and student ID number. It will be returned to the Exams, Awards & Graduation office in Building 37, room 2083.

You will not be able to collect it until the following day, so for instance if you bring it to an exam on a Tuesday you will not be able to collect it until Wednesday. This is because the Exams team will need to record your details before returning it to you. You can then collect it from the office in Building 37 but *you must not take it to any other exams*.

If the same dictionary is confiscated more than once, it will not be returned to you until after the exam period has finished (i.e. 10 June or later).

## Academic integrity

If you have been found with notes in your dictionary (or anywhere else) it will be reported to your faculty as an academic integrity breach. Your dictionary will not be returned to you until the incident has been fully investigated.

Failure to comply with academic integrity regulations may impair your continued progression on your programme. More details can be found on the University Calendar <http://www.calendar.soton.ac.uk/sectionIV/academic-integrity-statement.html>